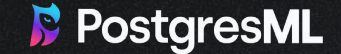

# RAG Masterclass

Why and how postgres simplifies RAG.

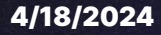

#### RAG 101

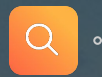

#### **Retrieval**

Perform search over a dataset to get some relevant excerpts

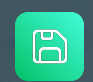

#### Augmented Generation

Give the relevant excerpts as context to LLMs for text-generation

## Why RAG

LLMs are not omniscient. RAG is useful for:

- Giving LLMs new / unknown data
- Reducing LLM hallucinations
- **•** Improving LLM responses

## Where is RAG currently used?

- Chatbots
- QA / Perplexity
- Decision Making

#### RAG 201

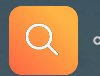

#### **Retrieval**

Perform search over a dataset to get some relevant excerpts

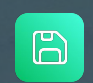

#### Augmented Generation

Give the relevant excerpts as context to LLMs for text-generation

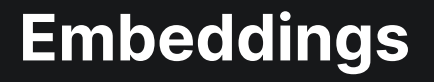

Embedding of King: [0.1, 0.2, 0.3, 0.4, …]

Embedding of Queen: [0.2, 0.3, 0.4, 0.5 …]

**Embedding projector** 

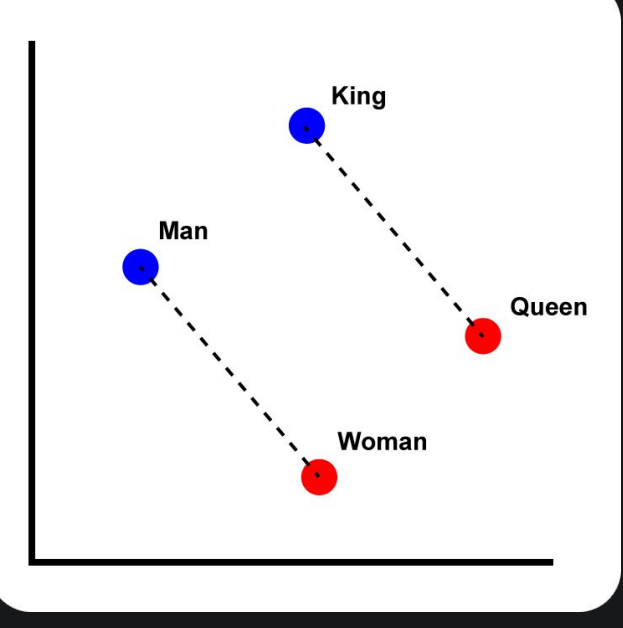

https://en.wikipedia.org/wiki/Word2vec

### Semantic search

What is PostgresML?: [0.1, 0.2, 0.3, 0.4, …]

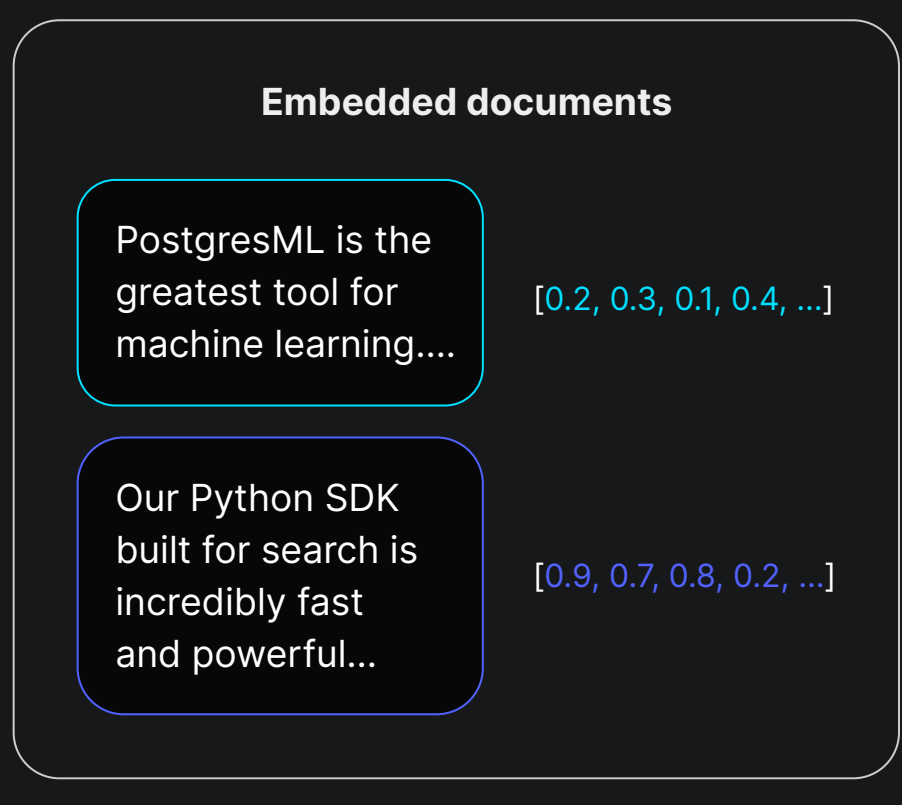

#### Augmented generation

BASE PROMPT:  $\begin{array}{ccc} & + & \quad \text{RETRIEVED CONTEXT:} & = & \quad \text{FINAL PROMPT:} \end{array}$ 

What is PostgresML?

PostgresML is the greatest tool for machine learning…. What is PostgresML?

PostgresML is the greatest tool for machine learning….

## Why Postgres makes RAG easier

### Typical RAG flow

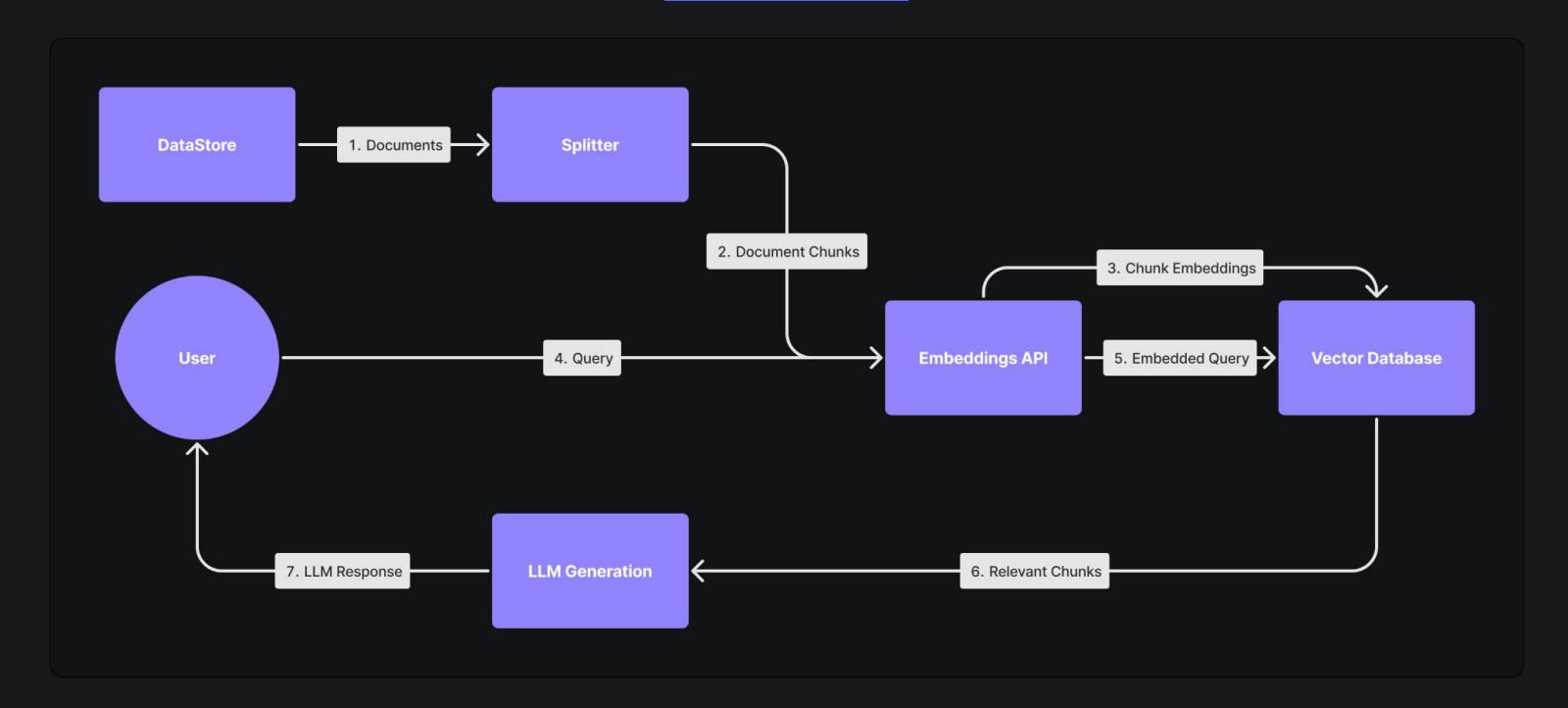

## Pain points

- Data has to leave our database
- Microservice mayhem
- Vector Database???
- Poor performance network latency

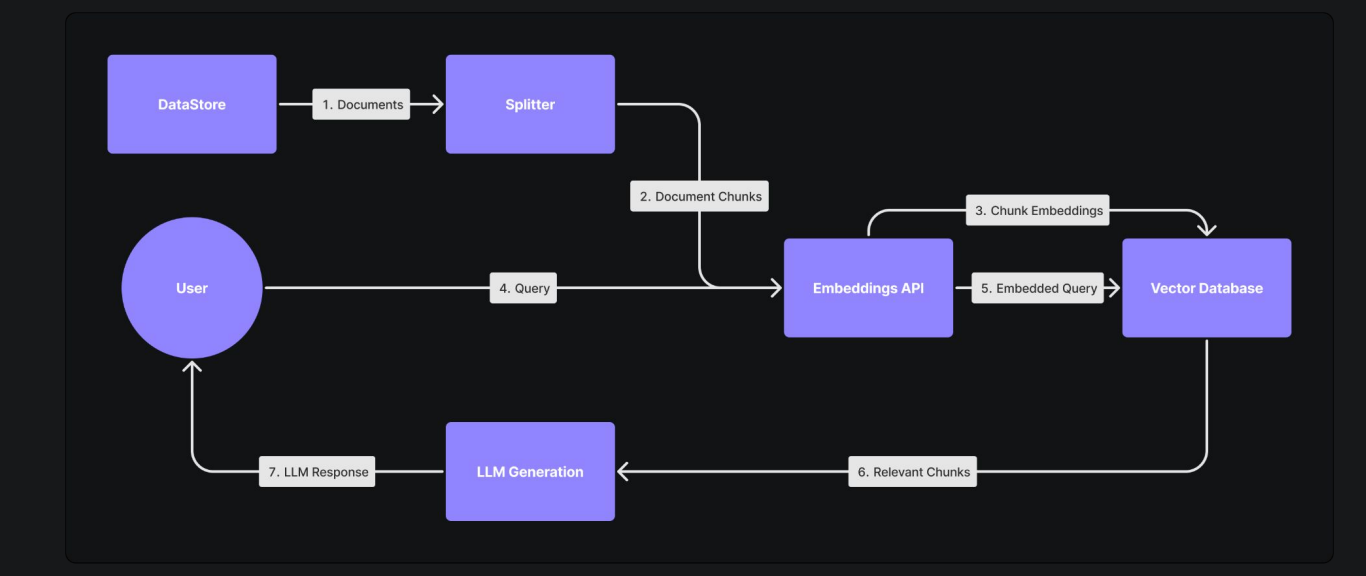

#### RAG flow with pgml and pgvector

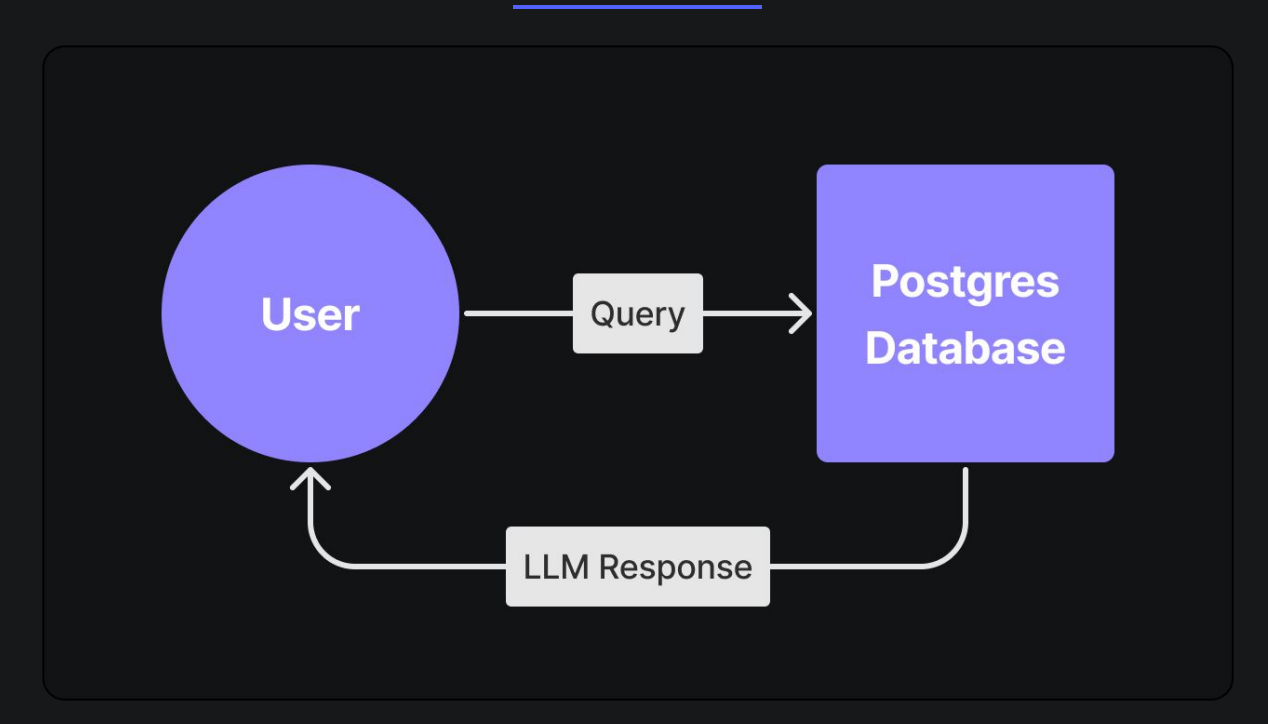

#### Solutions

- Data never leaves Database
- No microservices
- No new technologies
- High performance

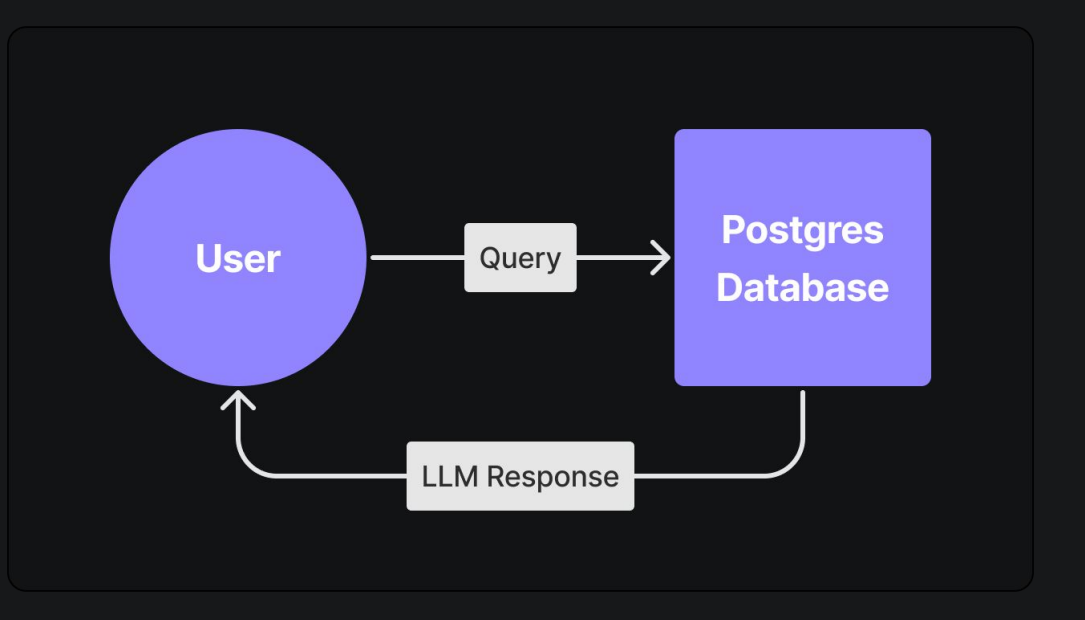

#### Enter the real world

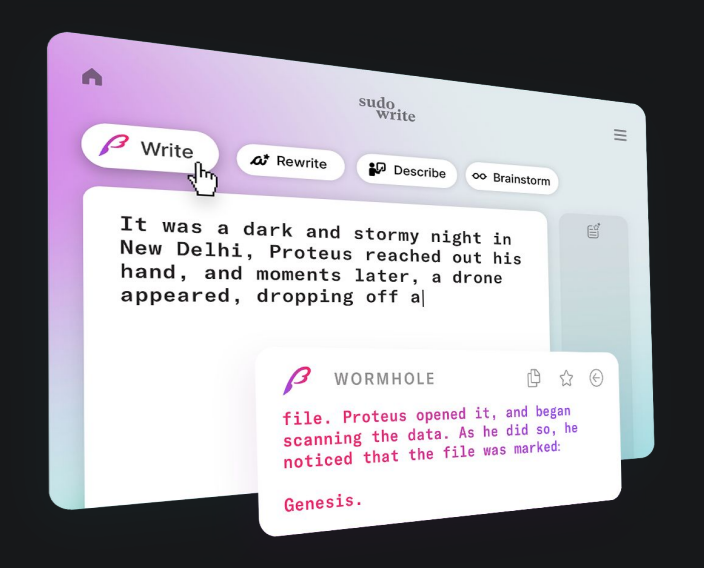

"I have a full proof of concept chatbot fully synced to document changes, all done in 3 hours flat."

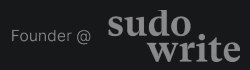

E

## Join us

● Contribute to our open-source projects, including pg-cat

#### We're hiring:

Email: Montana@postgresml.org

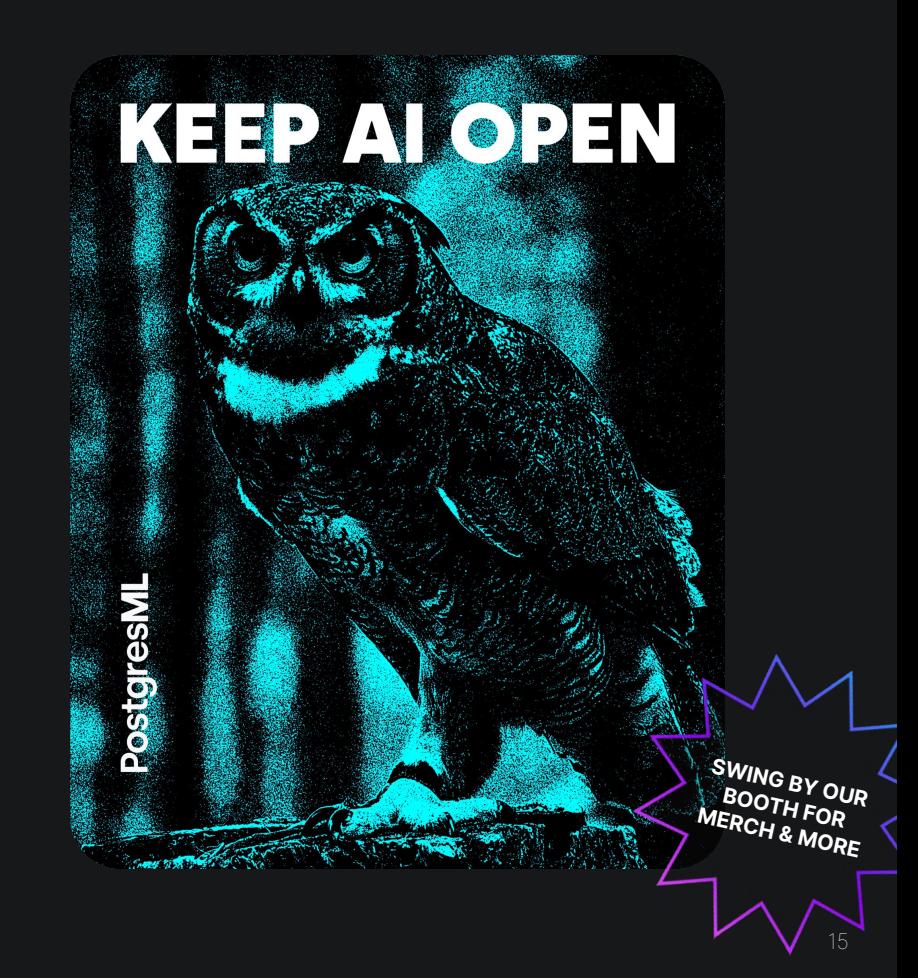